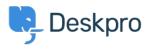

Knowledgebase > Deskpro Legacy > Ticket Assignment

Ticket Assignment Paul Davies - 2021-06-18 - Comments (0) - Deskpro Legacy

Video Introduction:

**Ticket Assignment:** 

Following Tickets:

## **Further Reading:**

• Ticket Assignment